MSc thesis in Geomatics for the Built Environment

# The optimal Delaunay triangulation of cheesy songs

Céline Dion 2016

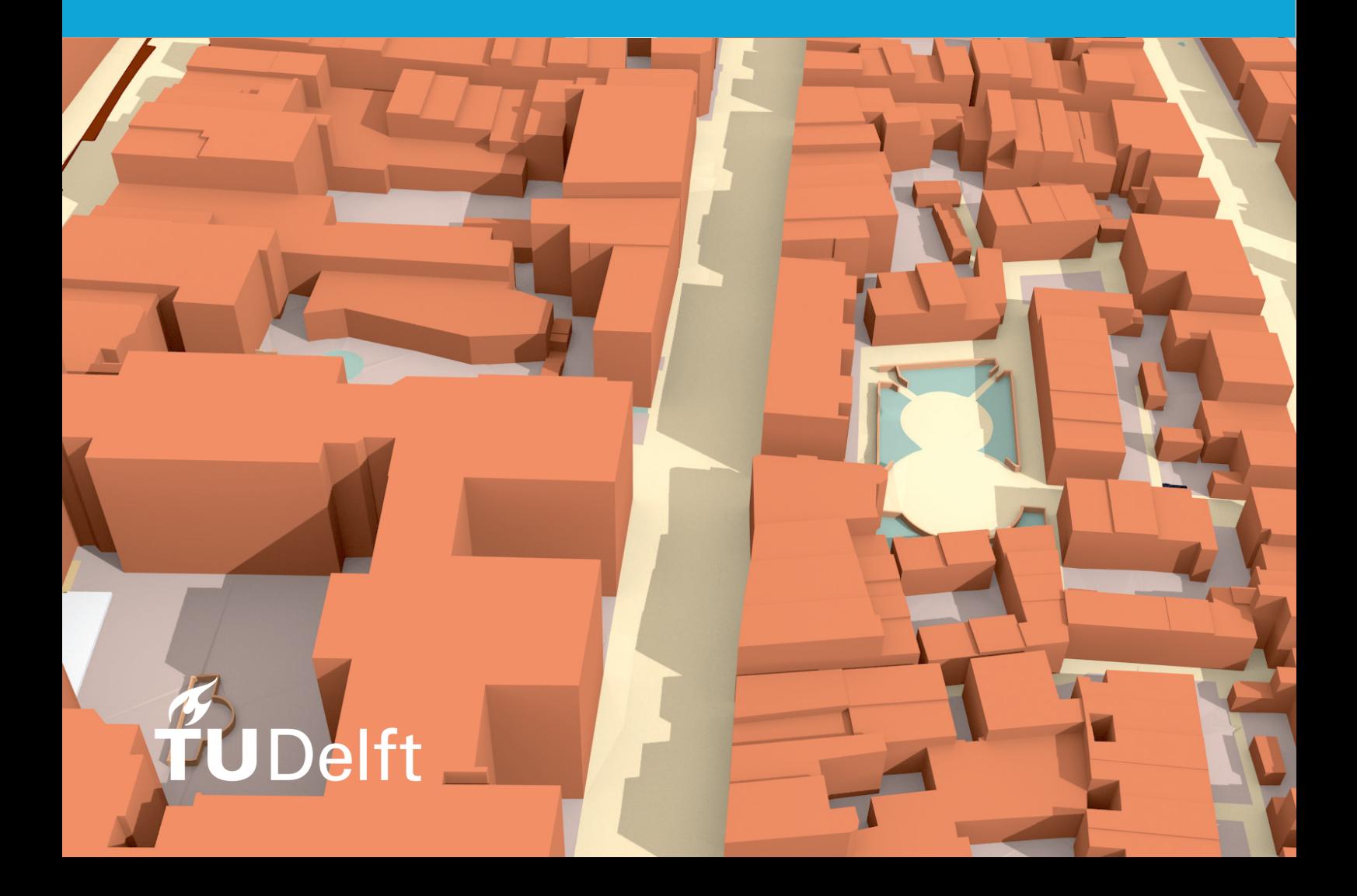

### THE OPTIMAL DELAUNAY TRIANGULATION OF CHEESY SONGS

A thesis submitted to the Delft University of Technology in partial fulfillment of the requirements for the degree of

Master of Science in Geomatics for the Built Environment

by

Céline Dion

May 2015

Céline Dion: The optimal Delaunay triangulation of cheesy songs (2015) @ This work is licensed under a Creative Commons Attribution 4.0 International License. To view a copy of this license, visit <http://creativecommons.org/licenses/by/4.0/>.

ISBN 999–99–9999–999–9

The work in this thesis was made in the:

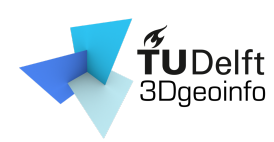

3D geoinformation group Department of Urbanism Faculty of Architecture & the Built Environment Delft University of Technology

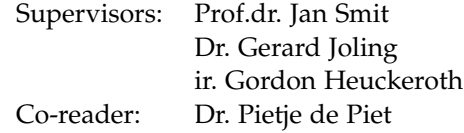

### **ABSTRACT**

#### *[Should fit on one page.]*

Bacon ipsum dolour sit amet porchetta beef turkey, bacon turducken boudin hamburger venison ball tip. Brisket pork loin bresaola short loin ground round leberkas pastrami tongue jerky cow turducken beef ribs. Pork ribeye landjaeger prosciutto pig venison tenderloin. Swine beef ribs kielbasa, porchetta tenderloin salami venison pork belly tail. Bacon ipsum dolour sit amet porchetta beef turkey, bacon turducken boudin hamburger venison ball tip. Brisket pork loin bresaola short loin ground round leberkas pastrami tongue jerky cow turducken beef ribs. Pork ribeye landjaeger prosciutto pig venison tenderloin. Swine beef ribs kielbasa, porchetta tenderloin salami venison pork belly tail. Bacon ipsum dolour sit amet porchetta beef turkey, bacon turducken boudin hamburger venison ball tip. Brisket pork loin bresaola short loin ground round leberkas pastrami tongue jerky cow turducken beef ribs. Pork ribeye landjaeger prosciutto pig venison tenderloin. Swine beef ribs kielbasa, porchetta tenderloin salami venison pork belly tail.

v

### **ACKNOWLEDGEMENTS**

Thanks to everyone, especially to my supervisors and my mum. And obviously to the ones who made that great template.

Bacon ipsum dolour sit amet porchetta beef turkey, bacon turducken boudin hamburger venison ball tip. Brisket pork loin bresaola short loin ground round leberkas pastrami tongue jerky cow turducken beef ribs. Pork ribeye landjaeger prosciutto pig venison tenderloin. Swine beef ribs kielbasa, porchetta tenderloin salami venison pork belly tail.

Bacon ipsum dolour sit amet porchetta beef turkey, bacon turducken boudin hamburger venison ball tip. Brisket pork loin bresaola short loin ground round leberkas pastrami tongue jerky cow turducken beef ribs. Pork ribeye landjaeger prosciutto pig venison tenderloin. Swine beef ribs kielbasa, porchetta tenderloin salami venison pork belly tail.

Bacon ipsum dolour sit amet porchetta beef turkey, bacon turducken boudin hamburger venison ball tip. Brisket pork loin bresaola short loin ground round leberkas pastrami tongue jerky cow turducken beef ribs. Pork ribeye landjaeger prosciutto pig venison tenderloin. Swine beef ribs kielbasa, porchetta tenderloin salami venison pork belly tail.

. . .

## **CONTENTS**

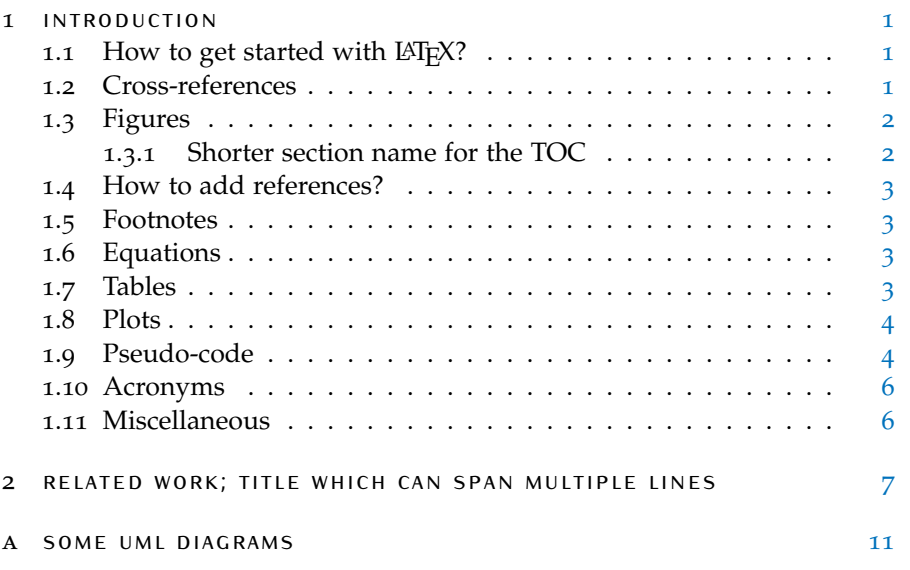

## LIST OF FIGURES

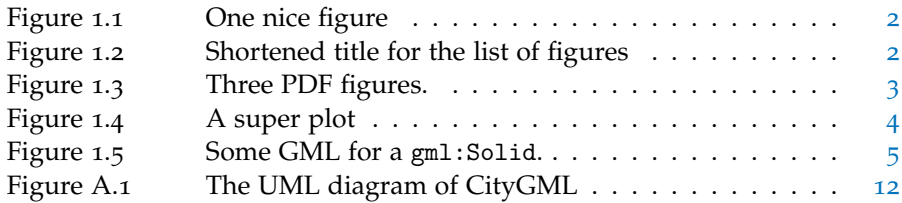

## LIST OF TABLES

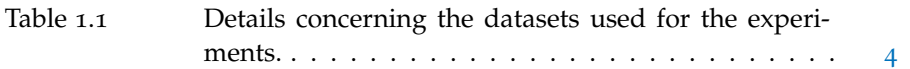

## LIST OF ALGORITHMS

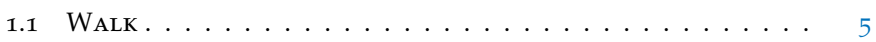

## **ACRONYMS**

<span id="page-16-2"></span><span id="page-16-1"></span><span id="page-16-0"></span>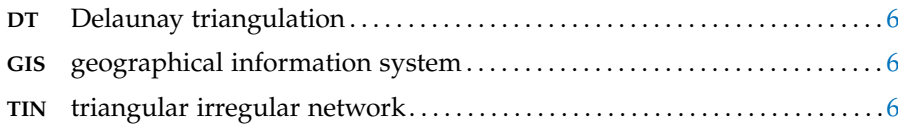

# <span id="page-18-0"></span> $1$  INTRODUCTION

This is a complete template for the MSc Geomatics thesis. It contains all the parts that are required and is structured in such a way that most/all supervisors expect. Observe that the MSc Geomatics at TU Delft has no formal requirements, how the document looks like (fonts, margins, headers, etc) is entirely up to you. We basically took the template arsclassica (by Lorenzo Pantieri), which is an adaption of the original classicthesis package from André Miede, added the front/back matters (cover page, copyright, abstract, etc.), and gave examples for the insertion of figures, tables and algorithms.

*It is not an official template and it is not mandatory to use it.*

But we hope it will encourage everyone to use  $LAT$ <sub>E</sub>X for writing their thesis, and we also hope that it will *discourage* some from using Word.

If you run into mistakes/problems/issues, please report them on the GitHub page, and if you fix an error, then please submit a pull request.

<span id="page-18-1"></span><https://github.com/tudelft3d/MScGeomaticsThesisTemplate>.

#### 1.1 HOW TO GET STARTED WITH LATEX?

Basically everything you need to know—from installation to details—is there: <http://en.wikibooks.org/wiki/LaTeX>

To compile this template, you need a full installation of either:

- [MiKTeX](http://miktex.org/about) (Windows);
- [MacTeX](https://tug.org/mactex/) (MacOS).
- [TeXLive](https://www.tug.org/texlive/) (Linux);

We suggest the following editors:

- [TeXnicCenter](http://www.texniccenter.org) (Windows);
- TeXShop (MacOS), which is bundled with MacTeX;

<span id="page-18-2"></span>but any text editor will do.

#### 1.2 cross-references

The command autoref can be used for chapters, sections, subsections, figures, tables, etc.

<span id="page-18-3"></span>[Chapter](#page-18-0)  $\bf{1}$  is what you are currently reading, and its name is **INTRODUC**[tion](#page-18-0). [Section](#page-21-0) 1.9 is about pseudo-code, and [Section](#page-19-0) 1.3.1 is about something else. The next chapter ([related work; title which can span multiple](#page-24-0) [lines](#page-24-0)), is on page [7](#page-24-0).

<span id="page-19-2"></span>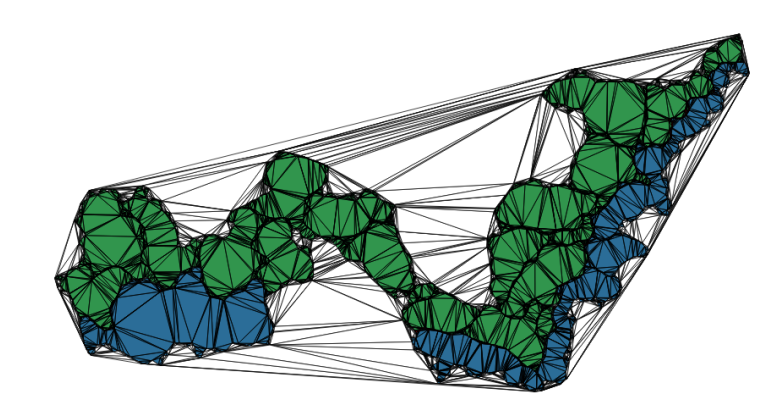

**Figure 1.1:** One nice figure

<span id="page-19-3"></span>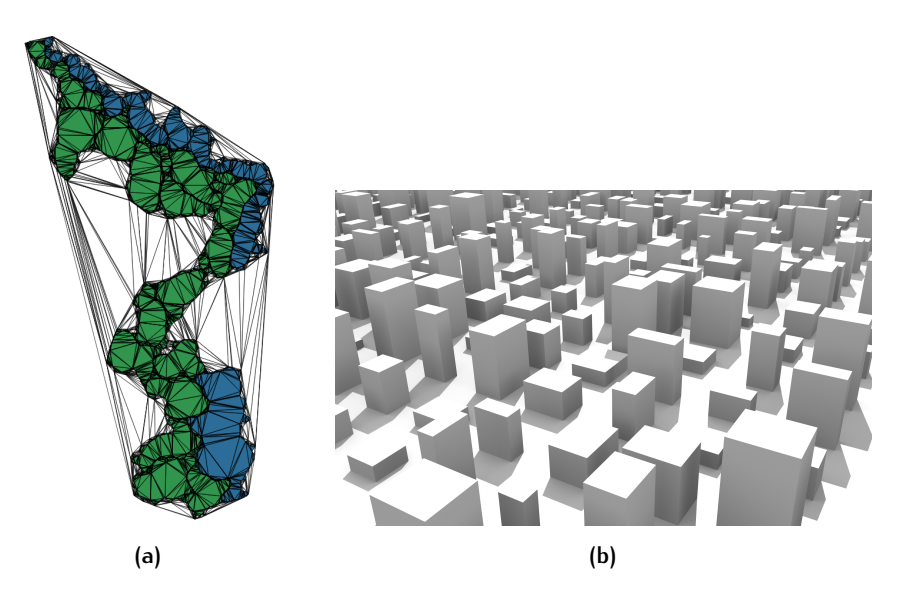

**Figure 1.2:** Two figures side-by-side. (a) A triangulation of 2 polygons. (b) Something not related at all.

#### 1.3 figures

Figures [1](#page-19-2).1 is a simple figure. Notice that all figures in your thesis should be referenced to in the main text. The same applies to tables and algorithms.

It is recommended *not* to force-place your figures (e.g. with commands such as: \newpage or by forcing a figure to be at the top of a page). LATEX usually places the figures automatically rather well. Only if at the end of your thesis you have small problem then can you solve them.

<span id="page-19-0"></span>As shown in [Figure](#page-19-3) 1.2, it is possible to have two figures (or more) side by side. You can also refer to a subfigure: see [Figure](#page-19-3) 1.2b.

1.3.1 Figures in PDF are possible and even encouraged!

If you use Adobe Illustrator or [Ipe](http://ipe7.sourceforge.net) you can make your figures vectorial and save them in PDF.

<span id="page-19-1"></span>You include a PDF the same way as you do for a PNG, see [Figure](#page-20-4) 1.3,

<span id="page-20-4"></span>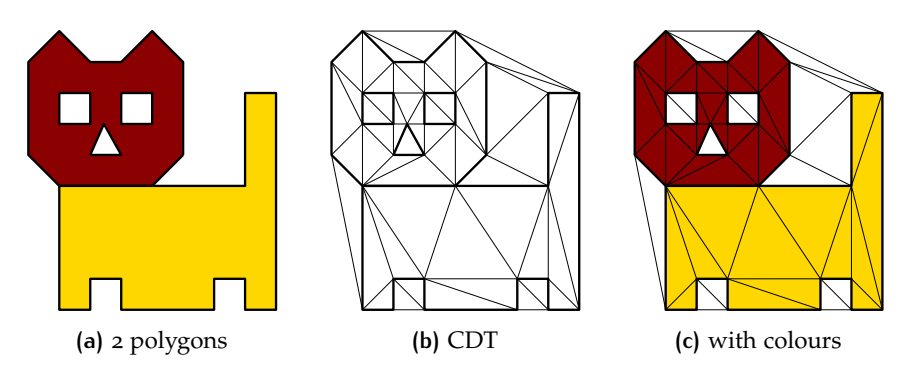

**Figure 1.3:** Three PDF figures.

#### 1.4 how to add references?

References are best handled using BibTEX. See the myreferences.bib file. A good cross-platform reference manager is [JabRef.](http://jabref.sourceforge.net/)

[Descartes](#page-26-0) [[1637](#page-26-0)] wrote this and that [\[Voronoi,](#page-26-1) [1908](#page-26-1); [Delaunay,](#page-26-2) [1934](#page-26-2)]. Instead of citing the whole paper [\[Delaunay,](#page-26-2) [1934](#page-26-2)], it is also possible to cite only the authors (e.g. [Delaunay\)](#page-26-2).

#### <span id="page-20-0"></span>1.5 footnotes

<span id="page-20-1"></span>Footnotes are a good way to write text that is not essential for the under-standing of the text<sup>[1](#page-20-5)</sup>.

#### 1.6 equations

Equations and variables can be put inline in the text, but also numbered.

Let *S* be a set of points in  $\mathbb{R}^d$ . The Voronoi cell of a point  $p \in S$ , defined  $V_p$ , is the set of points  $x \in \mathbb{R}^d$  that are closer to  $p$  than to any other point in *S*; that is:

$$
\mathcal{V}_p = \{ x \in \mathbb{R}^d \mid \|x - p\| \le \|x - q\|, \ \forall q \in S \}. \tag{1.1}
$$

<span id="page-20-2"></span>The union of the Voronoi cells of all generating points  $p \in S$  form the Voronoi diagram of *S*, defined VD(*S*).

#### 1.7 TABLES

<span id="page-20-3"></span>The package booktabs permits you to make nicer tables than the basic ones in LAT<sub>E</sub>X. See for instance [Table](#page-21-3) 1.1.

<span id="page-20-5"></span><sup>1</sup> but please do not overuse them

#### <span id="page-21-3"></span>4 introduction

|         | 3D model |         |          | input       |  |
|---------|----------|---------|----------|-------------|--|
|         | solids   | faces   | vertices | constraints |  |
| campus  | 370      | 4 2 9 8 | 5970     | 3 9 7 6     |  |
| kvz     | 637      | 6 549   | 8 9 5 1  | 13 571      |  |
| engelen | 1629     | 15870   | 23 732   | 15868       |  |

**Table 1.1:** Details concerning the datasets used for the experiments.

<span id="page-21-2"></span>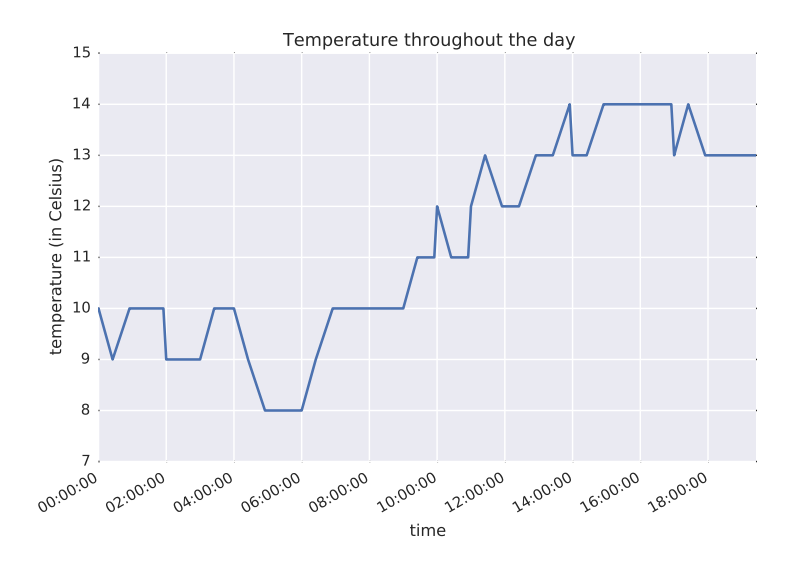

**Figure 1.4:** A super plot

#### 1.8 plots

The best way is to use [matplotlib,](http://matplotlib.org) or its more beautiful version [\(seaborn\)](http://stanford.edu/~mwaskom/software/seaborn/index.html). With these, you can use Python to generate nice PDF plots, such as that in Figure [1](#page-21-2).4.

In the folder ./plots/, there is an example of a CSV file of the temperature of Delft, taken somewhere. From this CSV, the plot is generated with the script createplot.py.

#### <span id="page-21-0"></span>1.9 pseudo-code

Please avoid putting code (Python, C++, Fortran) in your thesis. Small excerpt are probably fine (for some cases), but do not put all the code in an appendix. Instead, put your code somewhere online (e.g. GitHub) and put *pseudo-code* in your thesis. The package algorithm2e is pretty handy, see for instance the [Algorithm](#page-22-1) 1.1. All your algorithms will be automatically added to the list of algorithms at the begining of the thesis. Observe that you can put labels on certain lines (with ) and then reference to them: on line [4](#page-22-2) of the [Algorithm](#page-22-1) 1.1 this is happening.

<span id="page-21-1"></span>If you want to put some code (or XML for instance), use the package listings, e.g. you can wrap it in a Figure so that it does not span over multiple pages.

**Algorithm 1.1:** Walk (T , *τ*, *p*)

```
Input: A Delaunay tetrahedralization T , a starting tetrahedron τ,
         and a query point p
  Output: \tau_r: the tetrahedron in \mathcal T containing p1 while τr not found do
2 for i \leftarrow 0 to 3 do
3 \sigma_i \leftarrow get face opposite vertex i in \tau;
4 if \text{Orient}(\sigma_i, p) < 0 then
5 τ ← get neighbouring tetrahedron of τ incident to σi
;
6 break;
7 \mid \text{if } i = 3 \text{ then}// all the faces of τ have been tested
8 return \tau_r = \tau
```

```
<gml : Solid>
  \leqgml: exterior ><gml : Composi teSur face>
       <gml : surfaceMember>
          <gml : Polygon>
             \leqgml: exterior >
                <gml : LinearRing>
                  \leqgml: pos >0.000000 0.000000 1.000000\leq/gml: pos>
                  \leqgml: pos >1.000000 0.000000 1.000000\leq/gml: pos>
                  \leqgml: pos >1.000000 1.000000 1.000000 </gml: pos>
                  \langle \text{gml:pos} \rangle 0.000000 1.000000 1.000000 \langle \text{gml:pos} \rangle\langlegml:pos >0.000000 0.000000 1.000000\langle/gml:pos >
               \langle/gml: LinearRing>
             \langle/gml: exterior>
             \leqgml: interior >
              . . .
       \langle/gml:surfaceMember>
     </gml: CompositeSurface>
  \langle/gml: interior>
\langle/gml: Solid>
```
**Figure 1.5:** Some GML for a gml:Solid.

#### 1.10 acronyms

<span id="page-23-2"></span>If you want to have a list of acronyms you use in your thesis, use the acronym package. The first time you speak about geographical information system ([GIS](#page-16-0)), it will be spelled out. Further use, [GIS](#page-16-0), you'll get the acronym plus a hyperlink to the list in the preambule of the thesis.

<span id="page-23-3"></span><span id="page-23-1"></span><span id="page-23-0"></span>Add yours to front/acronyms.tex. Notice that only these used are printed, e.g. Delaunay triangulation ([DT](#page-16-1)) and triangular irregular network ([TIN](#page-16-2)).

#### 1.11 miscellaneous

In the file mysettings.tex, there are some handy shortcuts. This is the way to properly write these abbreviations, i.e. so that the spacing is correct.

You should use one - for an hyphen between words ('multi-dimensional'), two -- for a range between numbers ('1990–1995'), and three --- for a punctuation in a sentence ('I like—unlike my father—to build multi-dimensional models').

# <span id="page-24-0"></span>2 | RELATED WORK; TITLE WHICH CAN SPAN MULTIPLE LINES SPAN MULTIPLE LINES

Bacon ipsum dolour sit amet porchetta beef turkey, bacon turducken boudin hamburger venison ball tip. Brisket pork loin bresaola short loin ground round leberkas pastrami tongue jerky cow turducken beef ribs. Pork ribeye landjaeger prosciutto pig venison tenderloin. Swine beef ribs kielbasa, porchetta tenderloin salami venison pork belly tail. Bacon ipsum dolour sit amet porchetta beef turkey, bacon turducken boudin hamburger venison ball tip. Brisket pork loin bresaola short loin ground round leberkas pastrami tongue jerky cow turducken beef ribs. Pork ribeye landjaeger prosciutto pig venison tenderloin. Swine beef ribs kielbasa, porchetta tenderloin salami venison pork belly tail. Bacon ipsum dolour sit amet porchetta beef turkey, bacon turducken boudin hamburger venison ball tip. Brisket pork loin bresaola short loin ground round leberkas pastrami tongue jerky cow turducken beef ribs. Pork ribeye landjaeger prosciutto pig venison tenderloin. Swine beef ribs kielbasa, porchetta tenderloin salami venison pork belly tail.

Bacon ipsum dolour sit amet porchetta beef turkey, bacon turducken boudin hamburger venison ball tip. Brisket pork loin bresaola short loin ground round leberkas pastrami tongue jerky cow turducken beef ribs. Pork ribeye landjaeger prosciutto pig venison tenderloin. Swine beef ribs kielbasa, porchetta tenderloin salami venison pork belly tail. Bacon ipsum dolour sit amet porchetta beef turkey, bacon turducken boudin hamburger venison ball tip. Brisket pork loin bresaola short loin ground round leberkas pastrami tongue jerky cow turducken beef ribs. Pork ribeye landjaeger prosciutto pig venison tenderloin. Swine beef ribs kielbasa, porchetta tenderloin salami venison pork belly tail. Bacon ipsum dolour sit amet porchetta beef turkey, bacon turducken boudin hamburger venison ball tip. Brisket pork loin bresaola short loin ground round leberkas pastrami tongue jerky cow turducken beef ribs. Pork ribeye landjaeger prosciutto pig venison tenderloin. Swine beef ribs kielbasa, porchetta tenderloin salami venison pork belly tail. Bacon ipsum dolour sit amet porchetta beef turkey, bacon turducken boudin hamburger venison ball tip. Brisket pork loin bresaola short loin ground round leberkas pastrami tongue jerky cow turducken beef ribs. Pork ribeye landjaeger prosciutto pig venison tenderloin. Swine beef ribs kielbasa, porchetta tenderloin salami venison pork belly tail.

Bacon ipsum dolour sit amet porchetta beef turkey, bacon turducken boudin hamburger venison ball tip. Brisket pork loin bresaola short loin ground round leberkas pastrami tongue jerky cow turducken beef ribs. Pork ribeye landjaeger prosciutto pig venison tenderloin. Swine beef ribs kielbasa, porchetta tenderloin salami venison pork belly tail. Bacon ipsum dolour sit amet porchetta beef turkey, bacon turducken boudin hamburger venison ball tip. Brisket pork loin bresaola short loin ground round leberkas pastrami tongue jerky cow turducken beef ribs. Pork ribeye landjaeger prosciutto pig venison tenderloin. Swine beef ribs kielbasa, porchetta tenderloin salami venison pork belly tail.

## **BIBLIOGRAPHY**

<span id="page-26-2"></span>Delaunay, B. N. (1934). Sur la sphere vide. ` *Izvestia Akademia Nauk SSSR, Otdelenie Matematicheskii i Estestvennyka Nauk*, 7:793–800.

<span id="page-26-0"></span>Descartes, R. (1637). *Discours de la methode ´* . Jan Maire, Leyde.

<span id="page-26-1"></span>Voronoi, G. M. (1908). Nouvelles applications des paramètres continus à la théorie des formes quadratiques. Journal für die Reine und Angewandte *Mathematik*, 134:198–287.

# <span id="page-28-0"></span>A SOME UML DIAGRAMS

<span id="page-29-0"></span>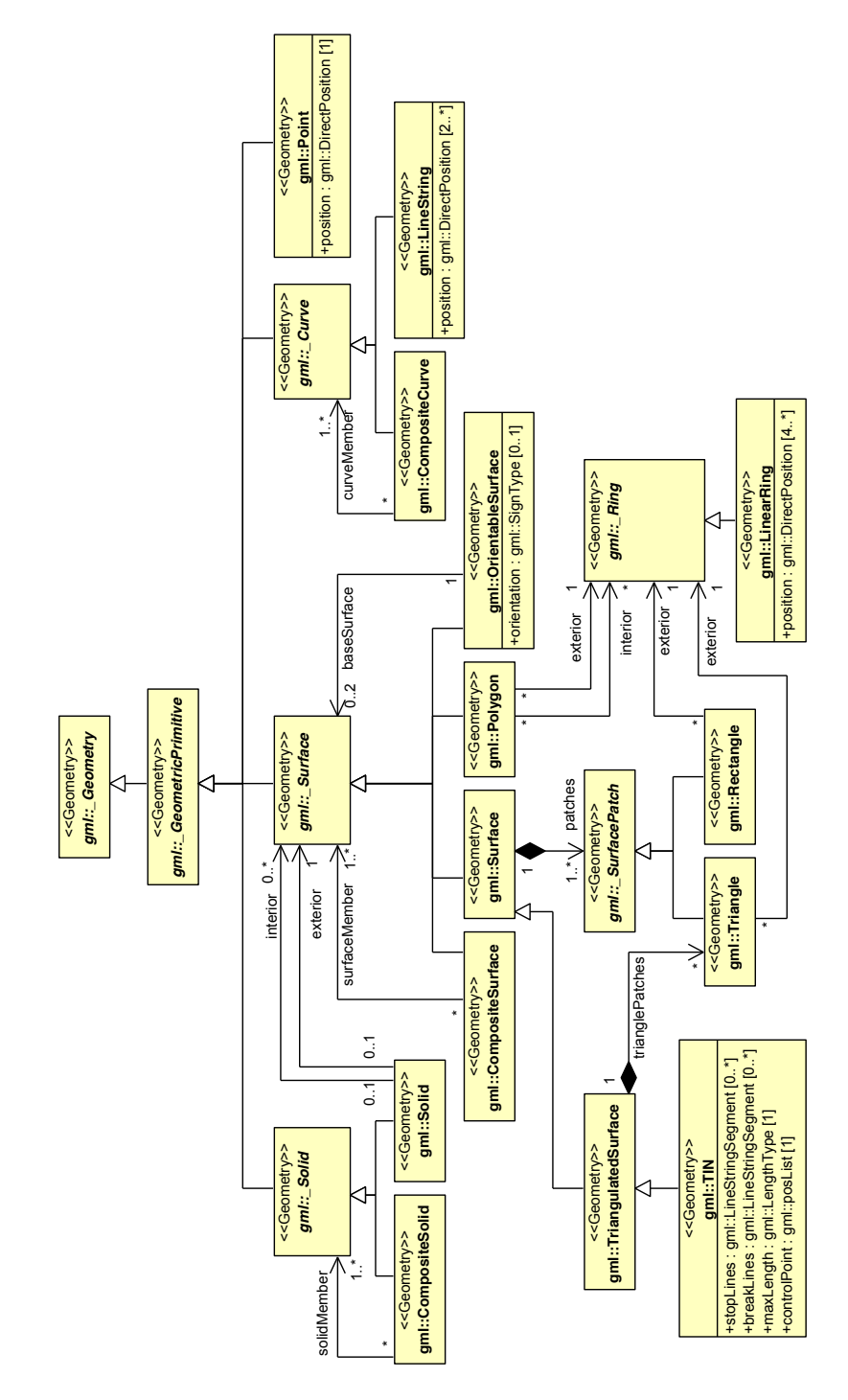

**Figure A.1:** The UML diagram of CityGML

#### colophon

This document was typeset using LATEX. The document layout was generated using the arsclassica package by Lorenzo Pantieri, which is an adaption of the original classicthesis package from Andre Miede. ´

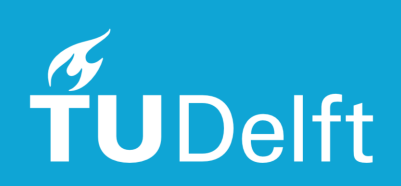